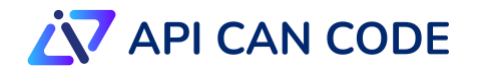

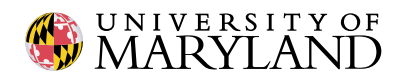

## **Comparison of Data Science Tools For K-12**

- **[Tools' Capabilities](#page-0-0)**
- **[Supported Interactions and Educational Features](#page-5-0)**
- **[Supported Accessibility Features](#page-7-0)**

## <span id="page-0-0"></span>**Table 1: Tools' Capabilities**

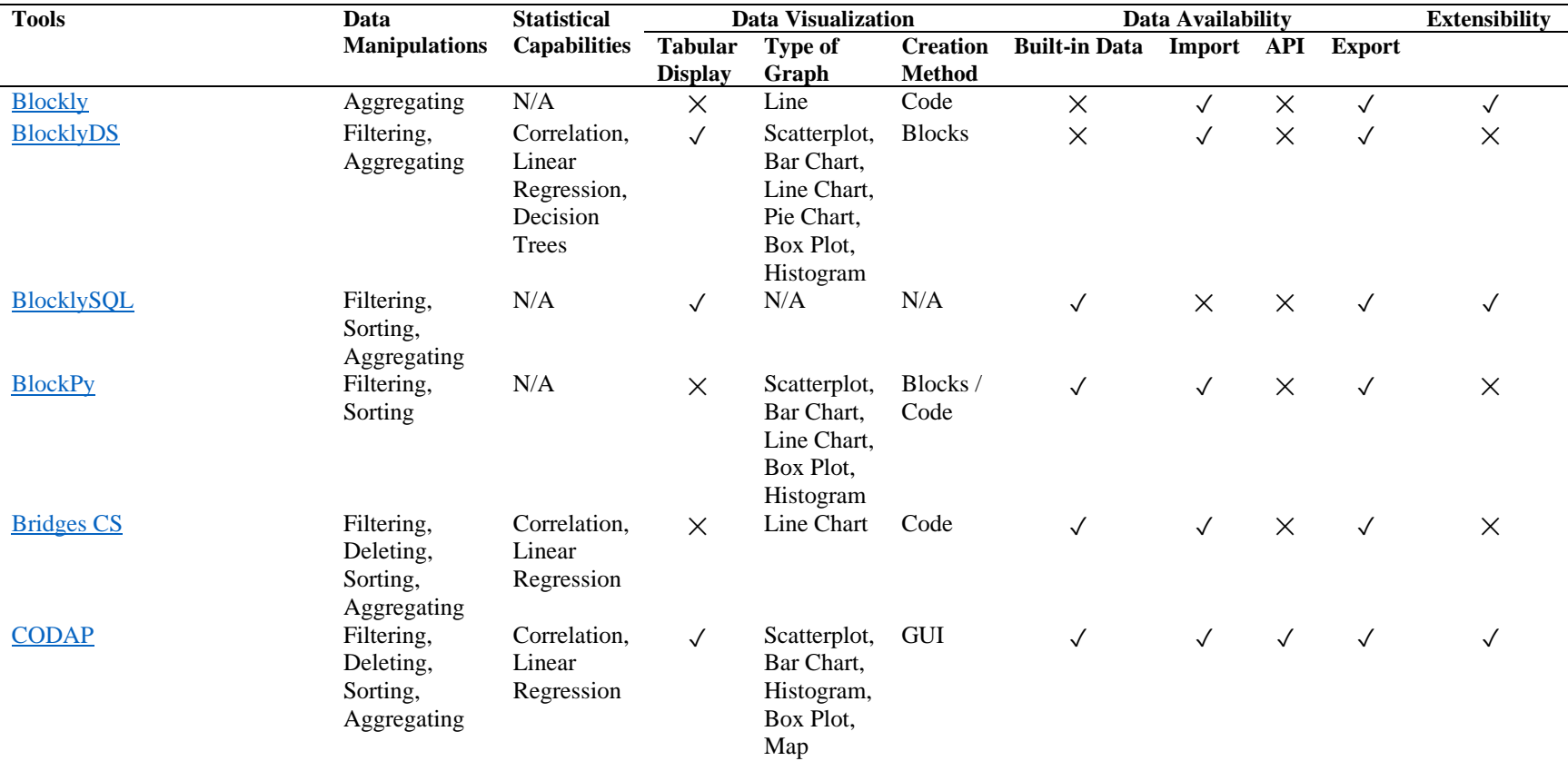

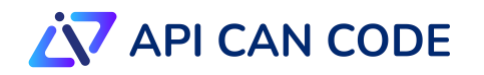

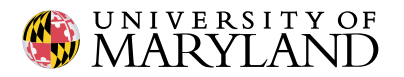

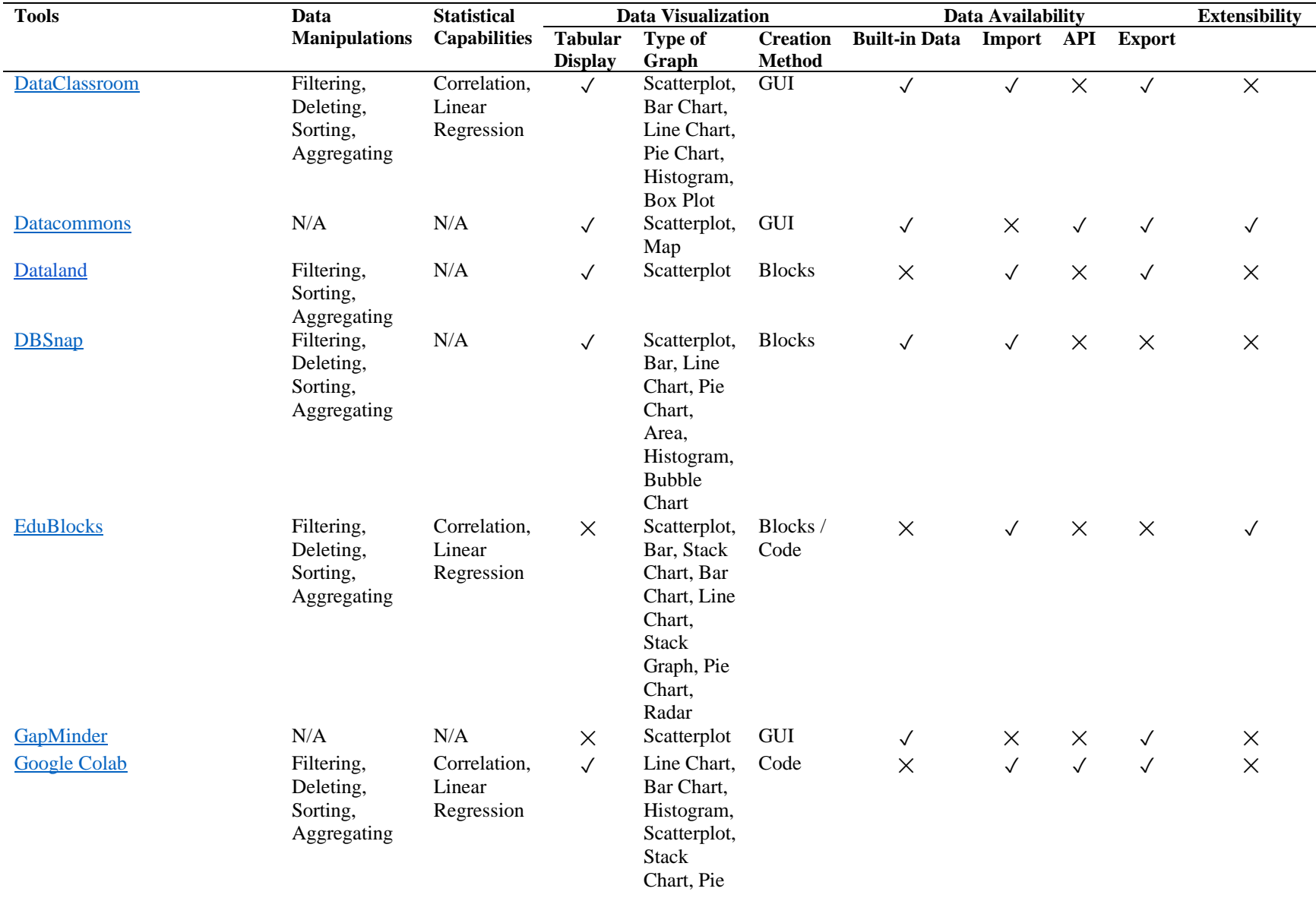

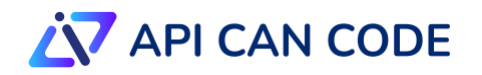

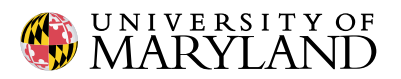

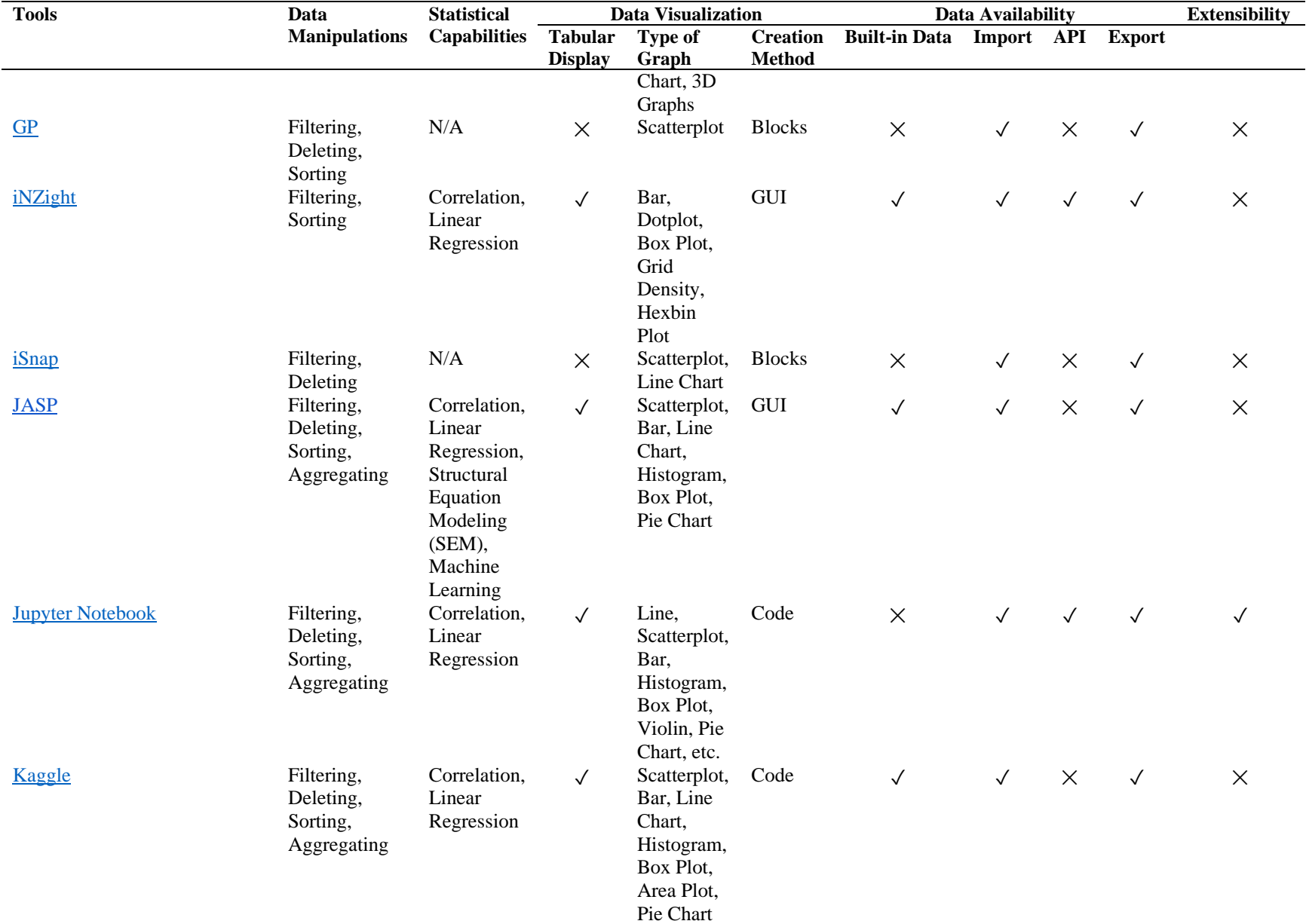

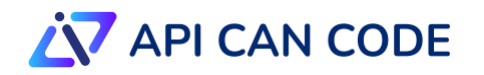

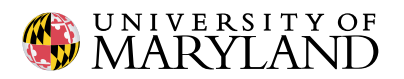

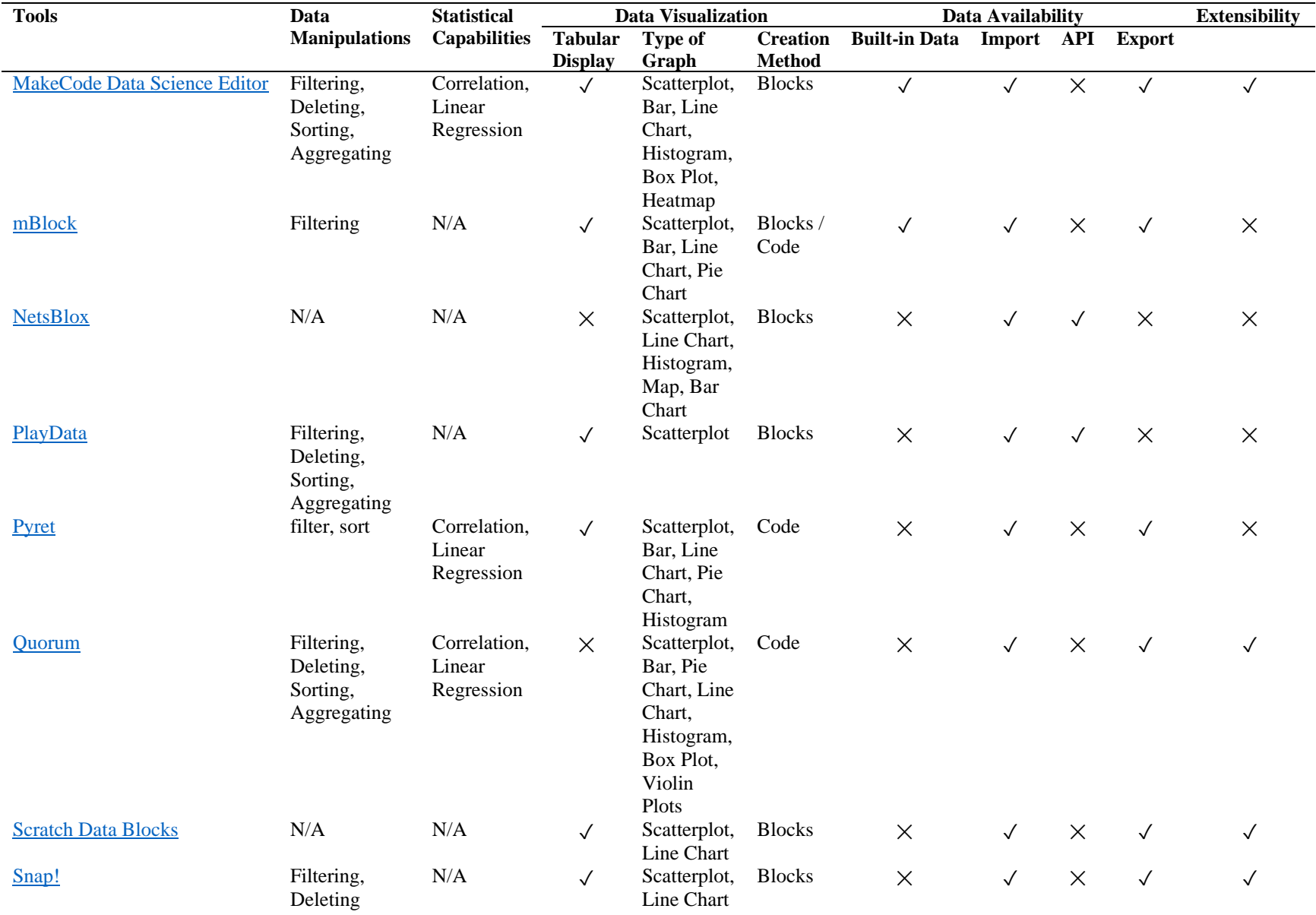

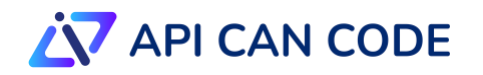

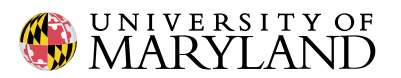

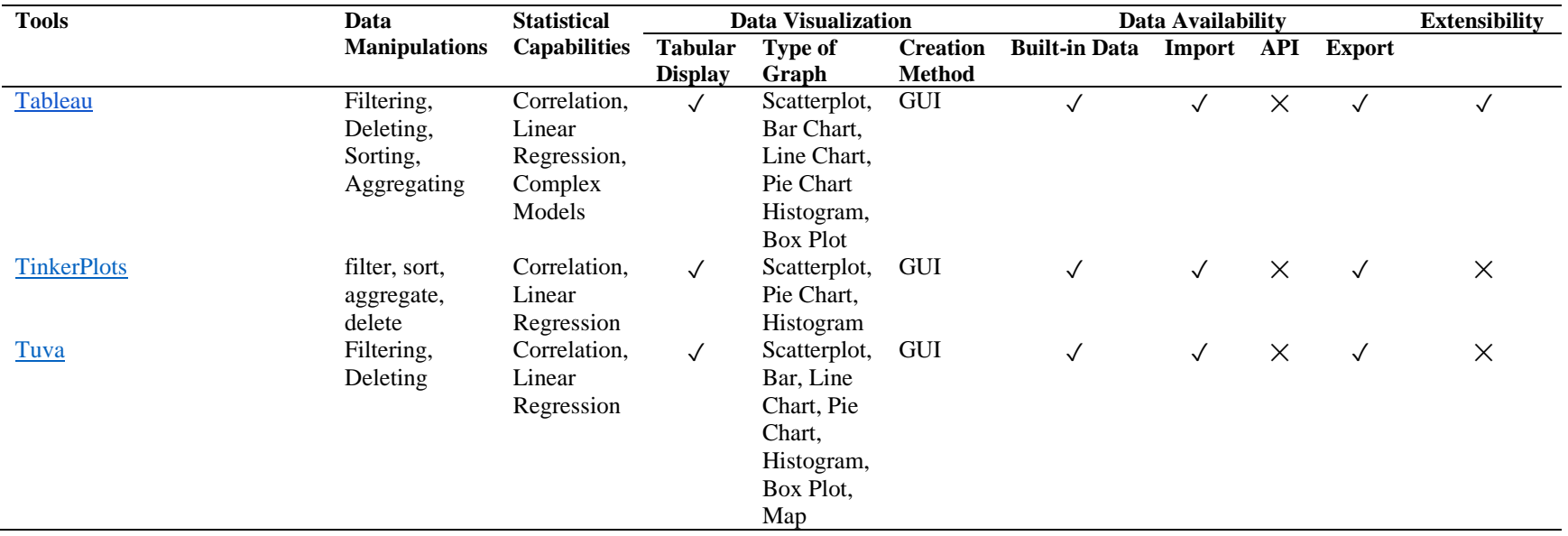

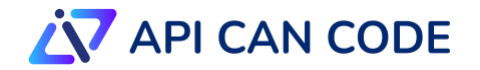

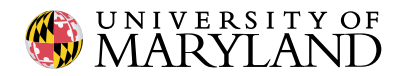

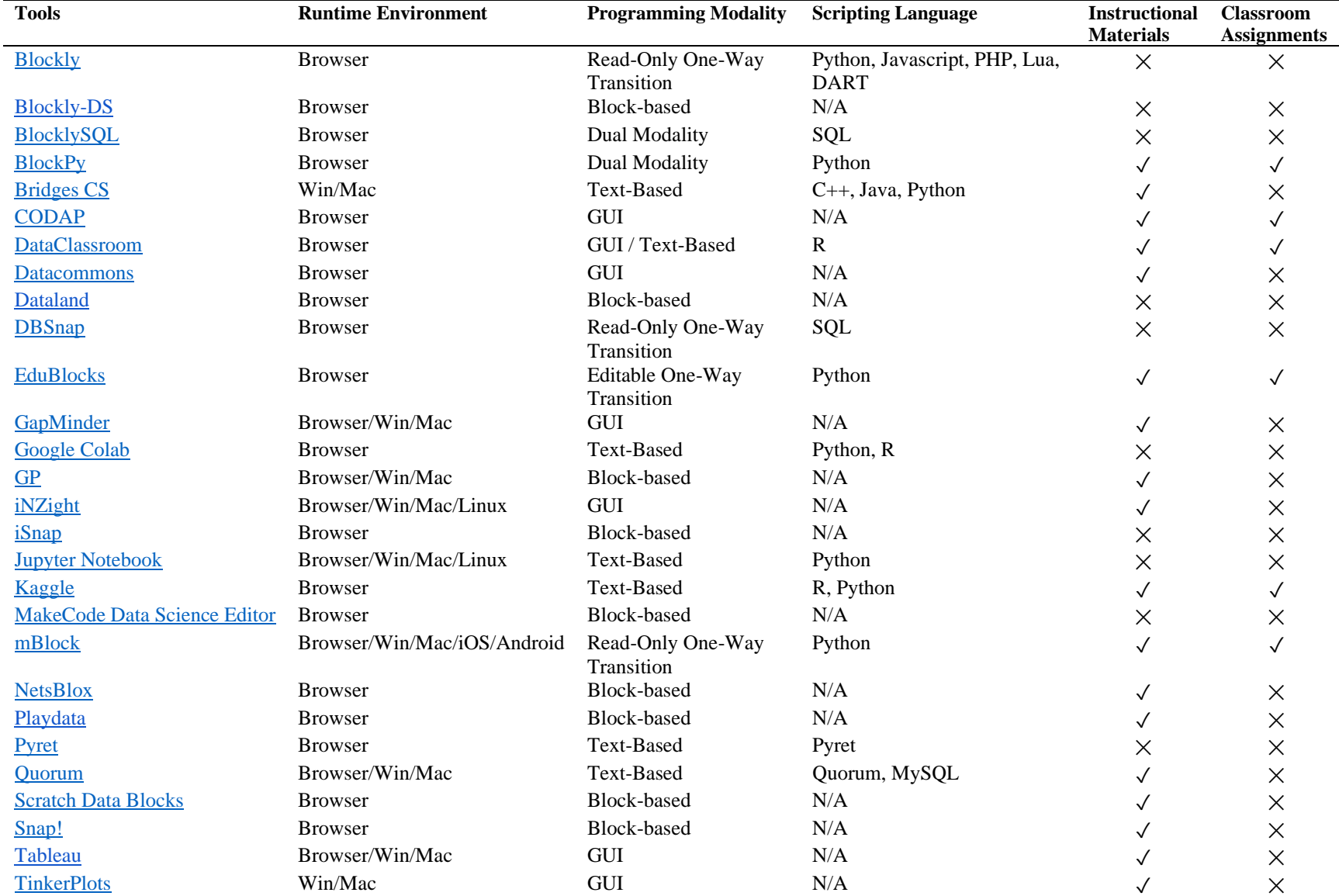

## <span id="page-5-0"></span>**Table 2: Supported Interactions and Educational Features**

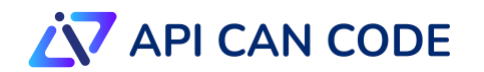

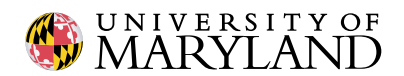

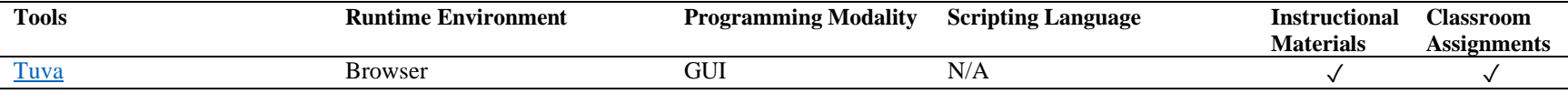

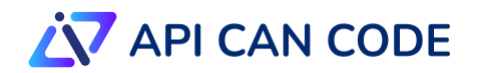

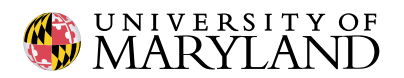

## <span id="page-7-0"></span>**Table 3: Supported Accessibility Features**

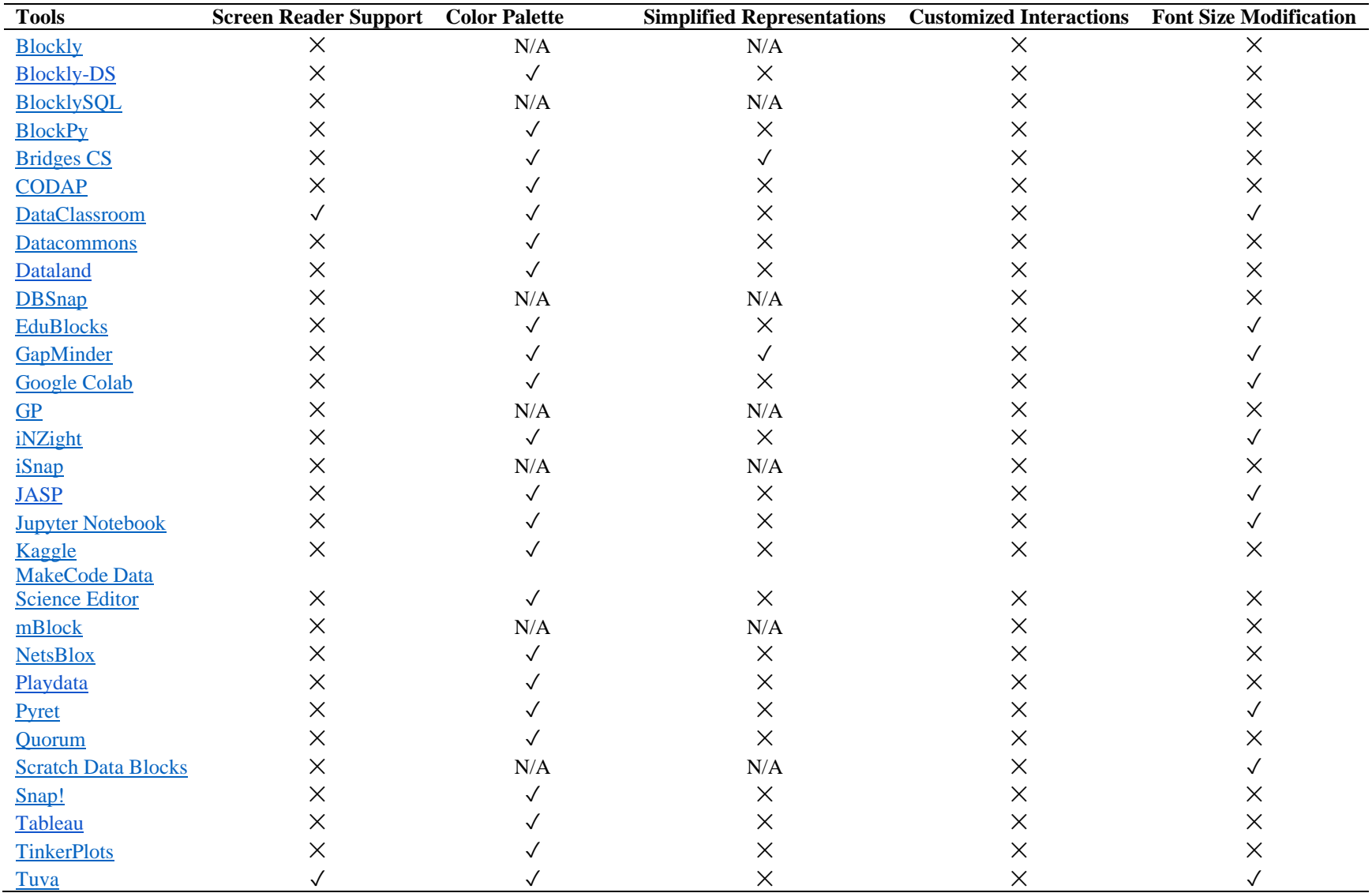